# Metodi e Modelli per l'Ottimizzazione Combinatoria

# Ripasso sulla Programmazione Lineare e il metodo del Simplesso (parte III)

Luigi De Giovanni Giacomo Zambelli

### 1 L'algoritmo del simplesso in forma matriciale

I passaggi del metodo del simplesso possono essere fatti direttamente sulle matrici che definiscono il problema di programmazione lineare. Ricordiamo che il problema si può scrivere come

$$
\min z = c^T x
$$
  
s.t.  $Ax = b$   
 $x \ge 0$ 

Ad ogni passo, si considera una base B che ci permette di scrivere il problema stesso come

$$
\min z = c_{B}^{T} x_{B} + c_{F}^{T} x_{F}
$$
  
s.t. 
$$
Bx_{B} + Fx_{F} = b
$$

$$
x_{B}, x_{F} \ge 0
$$

o nell'equivalente forma tableau:

$$
\begin{array}{rcl}\n-z & + & \bar{c}_F^T x_F & = & -z_B \\
I x_B & + & \bar{F} x_F & = & \bar{b}\n\end{array}
$$

dove

- $\bar{b} = B^{-1}b$  (valore delle variabili di base nella soluzione di base corrente)
- $z_B = c_B^T \bar{b}$  (valore corrente della funzione obiettivo)
- $\overline{F} = B^{-1}F$  (colonne delle variabili fuori base espresse nei termini della base corrente)
- $\bar{c}_F^T = c_F^T c_B^T B^{-1} F$  (vettore dei costi ridotti per le variabili fuori base)

Ad ogni passo, quindi, basta invertire la matrice di base B e calcolare gli elementi sopra elencati. In effetti, i passaggi per sostituzione visti in precedenza, così come le operazioni di pivot sul tableau del simplesso, corrispondono esattamente ai passaggi algebrici sulle matrici. Consideriamo ad esempio la seconda iterazione del simplesso vista in precedenza, in corrispondenza della base  $x_B =$  $\overline{x}_1$  $s_2$  $s_3$ e delle variabili fuori base  $x_F =$ ·  $\overline{x_2}$  $s_1$  $\overline{a}$ .

Attenzione! L'ordine nel quale consideriamo le variabili di base e fuori base deve essere rispettato nella definizione dei rimanenti blocchi delle matrici e dei vettori:

$$
c_B^T = \begin{bmatrix} c_{x_1} & c_{s_2} & c_{s_3} \end{bmatrix} = \begin{bmatrix} -130 & 0 & 0 \end{bmatrix} \quad c_F^T = \begin{bmatrix} c_{x_2} & c_{s_1} \end{bmatrix} = \begin{bmatrix} -100 & 0 \end{bmatrix}
$$

$$
B = \begin{bmatrix} 3/2 & 0 & 0 \ 1 & 1 & 0 \ 3/10 & 0 & 1 \end{bmatrix} \quad F = \begin{bmatrix} 1 & 1 \ 1 & 0 \ 1/2 & 0 \end{bmatrix}
$$

Eseguiamo quindi i calcoli, verificando la coerenza con i risultati ottenuti in precedenza con la soluzione del sistema in forma tableau o con le operazioni di pivot sul tableau del simplesso.

$$
B^{-1} = \begin{bmatrix} 2/3 & 0 & 0 \\ -2/3 & 1 & 0 \\ -1/5 & 0 & 1 \end{bmatrix}
$$
  
\n
$$
\bar{b} = B^{-1}b = \begin{bmatrix} 2/3 & 0 & 0 \\ -2/3 & 1 & 0 \\ -1/5 & 0 & 1 \end{bmatrix} \cdot \begin{bmatrix} 27 \\ 21 \\ 9 \end{bmatrix} = \begin{bmatrix} 18 \\ 3 \\ 18/5 \end{bmatrix}
$$
  
\n
$$
z_B = c_B^T \bar{b} = \begin{bmatrix} -130 & 0 & 0 \end{bmatrix} \cdot \begin{bmatrix} 18 \\ 3 \\ 18/5 \end{bmatrix} = -2340
$$
  
\n
$$
\bar{F} = B^{-1}F = \begin{bmatrix} 2/3 & 0 & 0 \\ -2/3 & 1 & 0 \\ -1/5 & 0 & 1 \end{bmatrix} \cdot \begin{bmatrix} 1 & 1 \\ 1 & 0 \\ 1/2 & 0 \end{bmatrix} = \begin{bmatrix} 2/3 & 2/3 \\ 1/3 & -2/3 \\ 3/10 & -1/5 \end{bmatrix}
$$
  
\n
$$
\bar{c}_F^T = c_F^T - c_B^T B^{-1} F = \begin{bmatrix} -100 & 0 \end{bmatrix} - \begin{bmatrix} -130 & 0 & 0 \end{bmatrix} \cdot \begin{bmatrix} 2/3 & 2/3 \\ 1/3 & -2/3 \\ 3/10 & -1/5 \end{bmatrix} = \begin{bmatrix} -100 & 0 \end{bmatrix} - \begin{bmatrix} -260/3 & -260/3 \end{bmatrix} = \begin{bmatrix} -40/3 & 260/3 \end{bmatrix}
$$

Si noti come si siano ottenuti esattamente i valori di variabili, funzione obiettivo, colonne della matrice dei vincoli aggiornati e costi ridotti determinati in precedenza.

L. De Giovanni, G. Zambelli - Metodi e Modelli per l'Ottimizzazione Combinatoria 2

Possiamo quindi riportare l'algoritmo del simplesso in forma matriciale.

#### Algoritmo del simplesso:

- 1. Siano  $\beta[1],...,\beta[m]$  gli indici delle colonne di una **base iniziale**.
- 2. Poni  $B =$ £  $A_{\beta[1]}|...|A_{\beta[m]}$ l<br>E e calcola $B^{-1}$ e  $u^T = c_B^T B^{-1}$
- 3. Calcola i **costi ridotti**:  $\bar{c}_h = c_h u^T A_h$  per le variabili  $x_h$  fuori base.
- 4. Se  $\bar{c}_h \geq 0$  per ogni  $x_h$  fuori base, **STOP**: *B* è **OTTIMA**.
- 5. Scegli una qualsiasi  $x_h$  fuori base con  $\bar{c}_h < 0$  (applicando accorgimenti anticiclo).

6. Calcola 
$$
\bar{b} = B^{-1}b = \begin{bmatrix} \bar{b}_1 \\ \bar{b}_2 \\ \vdots \\ \bar{b}_i \\ \vdots \\ \bar{b}_m \end{bmatrix}
$$
 e  $\bar{A}_h = B^{-1}A_h = \begin{bmatrix} \bar{a}_{1h} \\ \bar{a}_{2h} \\ \vdots \\ \bar{a}_{ih} \\ \vdots \\ \bar{a}_{mh} \end{bmatrix}$ 

- 7. Se  $\bar{a}_{ih} \leq 0$ ,  $\forall i = 1...m$ , **STOP**: problema **ILLIMITATO**.
- 8. Calcola  $t = \arg \min_{i=1...m} {\{\bar{b}_i/\bar{a}_{ih}, \bar{a}_{ih} > 0\}}$ (applicando accorgimenti anticiclo).
- 9. Aggiorna la base corrente:  $\beta[t] \leftarrow h$ .
- 10. Torna al passo 2.

Si fa notare che:

- al passo 2, si calcolano dei moltiplicatori del simplesso u, utili nel calcolo dei diversi ingredienti necessari;
- al passo 3, i costi ridotti sono calcolati uno alla volta, considerando una sola colonna di  $\overline{F}$  per volta. Si noti che ciascuna colonna è pre-moltiplicata direttamente per  $u^T$ anziché prima per  $B^{-1}$  e poi per  $c_B^T$ .
- al passo 6 viene calcolata solo la colonna di  $\bar{F}$  che è utile nel determinare la variabile che lascia la base, invece di calcolare tutta la  $\bar{F}$ .

Ripasso sulla Programmazione Lineare e il metodo del Simplesso (parte III)

## 2 Esercizi

Risolvere con il metodo del simplesso, in una qualsiasi forma, i seguenti problemi di programmazione lineare:

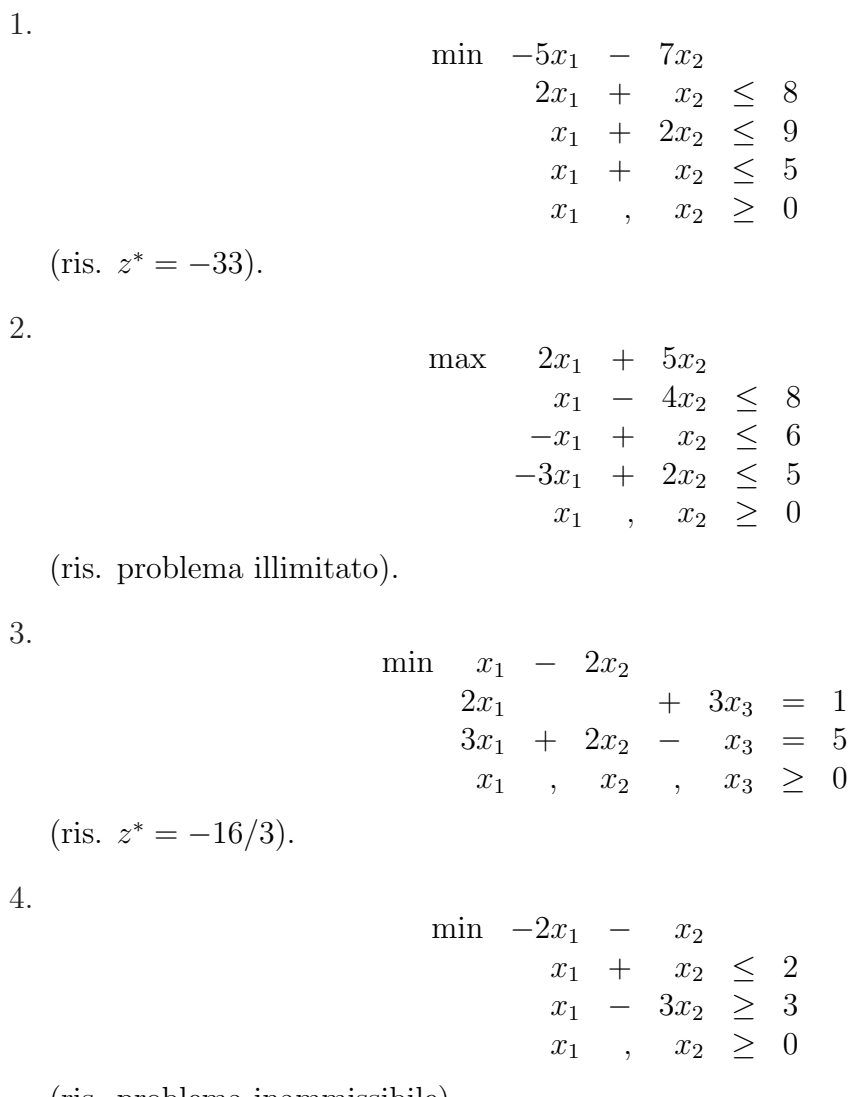

(ris. problema inammissibile).